## SAP ABAP table /TMWFLOW/COLCONF {Configuration Table for Data Collector}

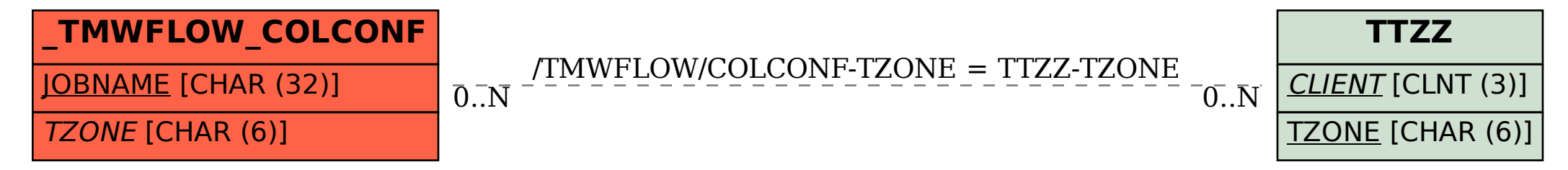